# JUAS 2018 – Tutorial 2

F. Caspers, M. Wendt

#### 1.) S-Parameters

Match the following S-Matrices to the corresponding components

$$S_1 = \frac{1}{\sqrt{2}} \begin{bmatrix} 0 & 1 \\ 1 & 0 \end{bmatrix} \qquad S_2 = \begin{bmatrix} 0 & 0 \\ 1 & 0 \end{bmatrix} \qquad S_3 = \begin{bmatrix} 0 & -1 \\ -1 & 0 \end{bmatrix} \qquad S_4 = \begin{bmatrix} 0 & 0 & 1 \\ 1 & 0 & 0 \\ 0 & 1 & 0 \end{bmatrix}$$

| Component | Isolator | Circulator | Transmission line, length =<br>λ/2 | 3-dB attenuator |
|-----------|----------|------------|------------------------------------|-----------------|
| S-matrix  |          |            |                                    |                 |

## 2.) Impedances in the complex plane

#### **Questions:**

1. Plot the following impedances in the *Z*-plane, use the plot axes on the next page:

| Z = (3 + 4 j) Ω  | $ Z  = 2$ , arg(Z) = $\pi/4$  | Z = short circuit                         |
|------------------|-------------------------------|-------------------------------------------|
| Ζ = 2 Ω          | $ Z  = 1$ , arg(Z) = $-\pi/2$ | $Y = Z^{-1} = (0.16 + 0.12j) \Omega^{-1}$ |
| Z = (1 – 4 j ) Ω | Z  = 5, arg(Z) = 53°          |                                           |

- 2. Qualitatively, how would an inductor look like, plotted from DC to some arbitrary frequency, in the *Z*-plane? Hint:  $Z_L = j\omega L$
- 3. How would a capacitor look like? Hint:  $Z_C = 1/(j\omega C)$
- 4. The input impedance of a RLC circuit has been plotted in the *Z*-plane (blue circle). Mark the points in the diagram describing:
  - a. Impedance at the resonant frequency
  - b. DC impedance
  - c. 3-dB bandwidth
  - d. Impedance at  $f \rightarrow \infty$

 $\mu = \mu_0 \ \mu_r$   $\mu_0 = 4\pi \cdot 10^{-7} \ Vs/(Am)$   $\varepsilon = \varepsilon_0 \ \varepsilon_r$   $\varepsilon_0 = 8.854 \cdot 10^{-12} \ As/(Vm)$  $c_0 = 2.998 \cdot 10^8 \ m/s$ 

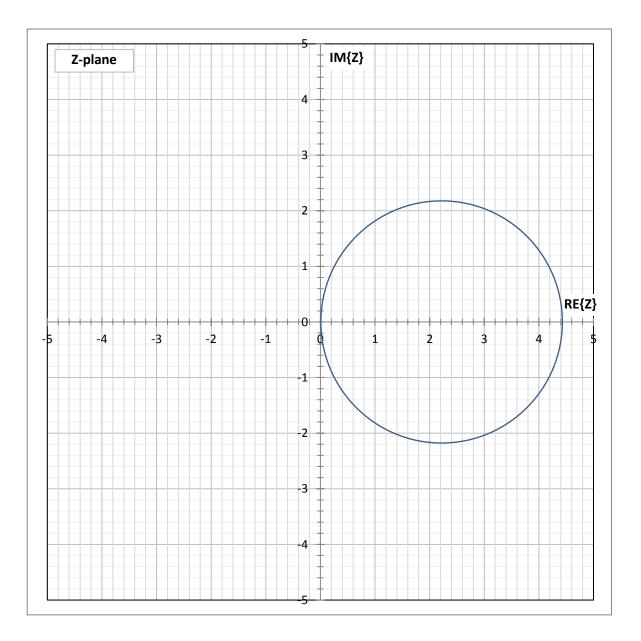

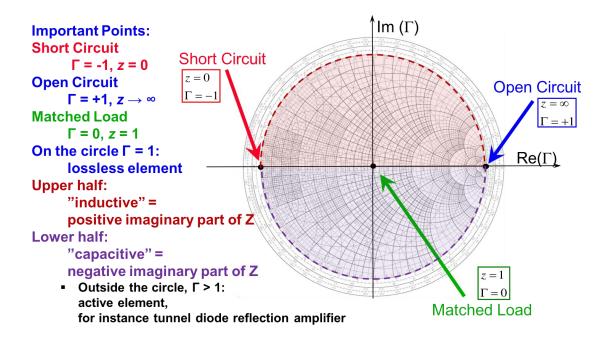

# 3.1.) Smith Chart (1)

1. Mark the reflection factors  $\Gamma$  of points A to F in the Smith Chart and find approximate values for the corresponding (normalized) impedances z:

| Point | Reflection factor <i>Г</i> | Normalized impedance z |
|-------|----------------------------|------------------------|
| А     | 1 \0°                      |                        |
| В     | 1 \45°                     |                        |
| C     | 1 \90°                     |                        |
| D     | 1 \180°                    |                        |
| E     | 1 \-90°                    |                        |
| F     | 0.5                        |                        |

# 3.2) Smith Chart (2)

1. Plot the following **normalized** impedances *z* into the Smith Chart:

| Point | а        | b          | С          | d          |
|-------|----------|------------|------------|------------|
| Z     | 0.6 + j0 | 0.6 - j0.6 | 0.6 - j0.8 | 0.6 - j1.0 |

2. Plot the following impedances Z into the Smith Chart, assuming a reference impedance of  $Z_0 = 50 \Omega$ 

| Point | А       | В        | С        | D       |
|-------|---------|----------|----------|---------|
| Ζ     | 50 + j0 | 20 – j15 | 10 + j25 | 0 — j50 |

#### 3.3.) Impedances in the complex plane and in the Smith chart

Plot the following impedances as points (marks)

- in a "normal" Cartesian coordinate system (complex plane)
- as reflection factors in the *Smith* chart (the reflection factor coordinates are given for convenience)

| X <sub>rect</sub> | <b>X</b> <sub>polar</sub> | $\Gamma_{rect}$ | $arGamma_{polar}$         |
|-------------------|---------------------------|-----------------|---------------------------|
| 0.05              | $0.05 \angle 0^0$         | -0.904          | 0.904 ∠ 180 <sup>0</sup>  |
| 0.5               | 0.5 ∠ 0 <sup>0</sup>      | -0.333          | 0.333 ∠ 180 <sup>0</sup>  |
| 1                 | 1.0 ∠ 0 <sup>0</sup>      | 0               | 0                         |
| 2                 | $2.0 \angle 0^0$          | 0.333           | $0.333 \angle 0^0$        |
| 20                | $20 \angle 0^0$           | 0.904           | $0.904 \ge 0^{0}$         |
| 0.8               | $0.8 \angle 0^0$          | -0.111          | 0.111 ∠ 180 <sup>0</sup>  |
| 0.8 + j0.6        | 1.00 ∠ 36.9 <sup>0</sup>  | 0 + j0.333      | 0.333 ∠ 90 <sup>0</sup>   |
| 0.8 + j1.0        | 1.28 ∠ 51.3 <sup>0</sup>  | 0.159 + j0.472  | 0.459 ∠ 72.3 <sup>0</sup> |
| 0.8 + j1.5        | 1.70 ∠ 61.9 <sup>0</sup>  | 0.344 + j0.546  | 0.645 ∠ 57.8 <sup>0</sup> |
| 0.8 + j2.0        | 2.15 ∠ 68.2 <sup>0</sup>  | 0.502 + j0.552  | 0.747 ∠ 47.7 <sup>0</sup> |
| 0.8 – j0.6        | 1.00 ∠ -36.9 <sup>0</sup> | 0 - j0.333      | 0.333 ∠ -90 <sup>0</sup>  |

Convince yourself with a few examples that  $\Gamma(1/X) = -\Gamma(X)$ 

#### **3.4) Smith Chart (3)**

The locus of impedance of a parallel RLC resonant circuit is given in the complex *z*-plane (*z*-pane = normalized *Z*-plane, normalization to 50  $\Omega$ ; *z* = *Z* / 50  $\Omega$ ).

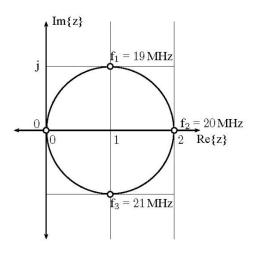

#### **Questions:**

- 1. Transform this locus of impedance into the Smith Chart
- 2. Mark the resonance frequency, both, in the *z*-plane and in the Smith Chart.
- 3. Mark the 3-dB points (for the unloaded Q), both, in the *z*-plane and in the Smith Chart.

# 5.) Various questions

- 1. What is the difference between a *Stripline* and a *Microstripline*?
- 2. Name 3 disadvantages of *Microstriplines* compared to *Striplines*.
- 3. A RF signal needs to be guided from a power amplifier on the surface to the cavity of a particle accelerator in the tunnel below ground.

The distance is l = 100 m. The signal has parameters: f = 50 MHz, P = 100 kW

- a. Would you use waveguide or coaxial transmission line? Why?
- b. What would you use if the signal would have a frequency of 500 MHz? Why?
- 4. Why are some accelerator cavities (for frequencies in the MHz range) loaded with ferrite? Explain how the resonant frequency of those cavities can be tuned without moving parts.
- 5. After deploying a new accelerating cavity, a RF-engineer starts pounding on it with a hammer. What is he doing?

## 6.) Scaling laws

A cavity shall be scaled from existing designs for a frequency  $f_x$  = 318.32 MHz and  $C_x$  = 10 pF. There are three test designs, with the following parameters:

| Cavity | <i>f<sub>res</sub></i> / MHz | C / pF | Q     | Diameter / mm |
|--------|------------------------------|--------|-------|---------------|
| Α      | 100                          | 7.957  | 10000 | 600           |
| В      | 500                          | 3.18   | 5000  | 200           |
| С      | 3000                         | 1.061  | 2000  | 25            |

#### **Questions:**

- 1. Which cavity is suitable as reference design?
- 2. Calculate the diameter of the new design.
- 3. Calculate the expected *Q* factor of the new design, provided it will be build out of the same material as the reference design.

#### 7.) Thermal expansion and scaling laws

An accelerator cavity heats up under high RF power load. The cavity used is constructed from a material having a:

| thermal expansion coefficient:   | $\Delta I/I = 20e-6/^{\circ}C$ (per degree Centigrade)              |
|----------------------------------|---------------------------------------------------------------------|
| thermal resistivity coefficient: | $\Delta \rho / \rho$ = 4e-3/ <sup>0</sup> C (per degree Centigrade) |

At room temperature the cavities resonance frequency is  $f_1 = 100$  MHz, and has a 3-dB bandwidth of  $BW_1 = 100$  kHz.

Under RF power the cavity temperature increases by 100 °C (subscripts 2 apply).

# **Questions:**

Determine

- the ratio  $\lambda_2/\lambda_1$
- the ratio  $L_2/L_1$
- the ratio  $C_2/C_1$
- the ratio  $Q_2/Q_1$  (hint: the skin depth  $\delta$  is proportional to  $\sqrt{\rho/f}$
- the resonance frequency  $f_2$  under load
- and the 3-dB bandwidth BW<sub>2</sub> of the resonance under load